# TIFF Junction Release Notes

Standard and Professional Editions

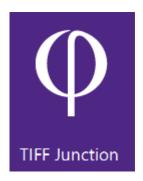

Version 4.15 May 2017

© Aquaforest Limited 2001-2017

Web: <a href="www.aquaforest.com">www.aquaforest.com</a>
E-mail: <a href="mailto:info@aquaforest.com">info@aquaforest.com</a>

Δquaforest

### 1 Upgrading from an earlier Version

- This release requires version 4.5.2 and 3.5 of the .NET framework.
- To upgrade from an earlier version, you will need to request a new license key from Aquaforest: <u>sales@aquaforest.com</u>.

If you have any questions about upgrading to version 4.15 please contact Aquaforest support: <a href="mailto:support@aquaforest.com">support@aquaforest.com</a>

### 2 ADDITIONAL OPERATING SYSTEM SUPPORT

This version of TIFF Junction is now supported on the following Operating systems:

- Windows 10
- Windows 7 | 64 bit
- Windows 8 | Windows 8.1
- Server 2008 | Server 2008 R2
- Server 2012 | Server 2012 R2
- Server 2016

### **3 PRODUCT IMPROVEMENTS**

### 3.1 PDF Forms

Fixed issue with processing PDF documents containing text or images inside forms.

### 3.2 Font sizing

The sizing of OCRed text added to PDF documents has been improved in both OCR engines. This can be tested by selecting the OCRed text in a PDF reader.

| Previous versions                   | New version                                                              |
|-------------------------------------|--------------------------------------------------------------------------|
| (12) United States Patent Gutterman | (12) United States Patent Gutterman  (12) United States Patent Gutterman |
|                                     | (12) United States Patent Gutterman                                      |

### 3.3 OCRed Text Placement

In documents with very large pages, the OCR text placement was not very accurate. This issue has been fixed in this version.

### 3.4 Minimum PdfToImageDpi

The minimum PdfToImageDpi is now 72 instead of 150. This can be set either through the API or the Properties.xml.

## 3.5 PdfToImageEngine

This version of the SDK only has 1 engine that converts PDF pages to images. All occurrences of "PdfToImageEngine" have been removed from the API and the Properties.xml.

#### 3.6 VC++ Redistributables

This version requires VC++ 2013 instead of VC++ 2012 for the Aquaforest engine.

#### 3.7 PDFBox

TIFF Junction now uses PDFBox instead of iTextSharp.

### 3.8 Process PDF files with vector objects in native mode

PDF documents that contain only vector images (e.g. CAD drawings) can now be OCRed natively. In previous versions, the PDF needed to be re-imaged (ConvertToTiff) before OCRing.

By default, pages that contain only vector objects are rasterized. Pages that do not have any images but contain vector objects as well as electronic text are skipped from rasterization. However, sometimes there can be a page that contains vector objects (CAD drawings) but its title may be in electronic text. To force rasterizing pages like these, there is a property called "PdfToImageForceVectorCheck" which needs to be set to true. This property can be set through the OCR object or the Properties.xml file.